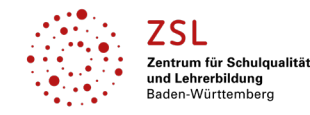

## Fach/Fachbereich: **Gestaltung|Medien|Technik – Technologie im Produktdesign Fertigung von Produkten, technische und räumliche Darstellung**

**Einleitung** Auf den folgenden Seiten finden Sie Links zu Unterrichtsmaterial für **Technologie im Produktdesign** mit den Schwerpunkten **Fertigung von Produkten (Werkstoffe und Fertigungstechnik), technische und räumliche Darstellung**. Die Schwerpunkte finden Sie als Zwischenüberschriften und im Tabellenthema. In der Spalte Schularten sind die Schularten, für die diese Themen relevant sind, entsprechend markiert. Am Beruflichen Gymnasium – hier am Technischen Gymnasium das Profilfach Gestaltungs- und Medientechnik (TGG) – sind die entsprechenden Jahre (Eingangsklasse, Jahrgangsstufe 1 und 2) ebenfalls markiert.

#### **Technische Darstellung**

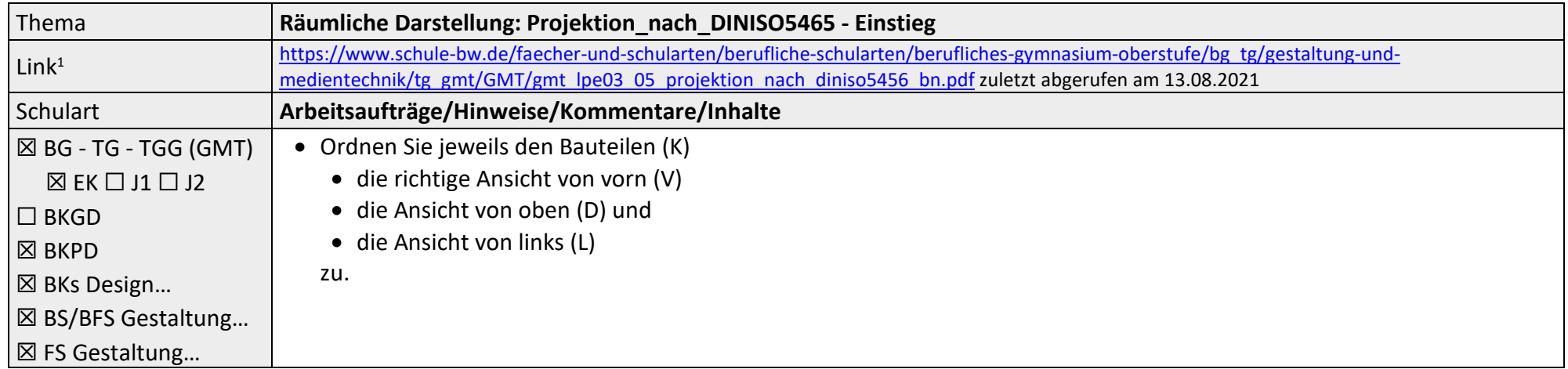

<sup>&</sup>lt;sup>1</sup> Die hier genannten Seiten im Internet sind beispielhaft genannt. Die Beispiele sind von der Praxis für die Praxis. Bitte beachten Sie des Weiteren die rechtlichen Hinweise am Ende dieses Dokuments.

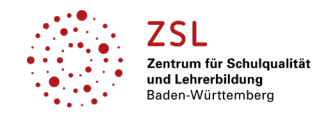

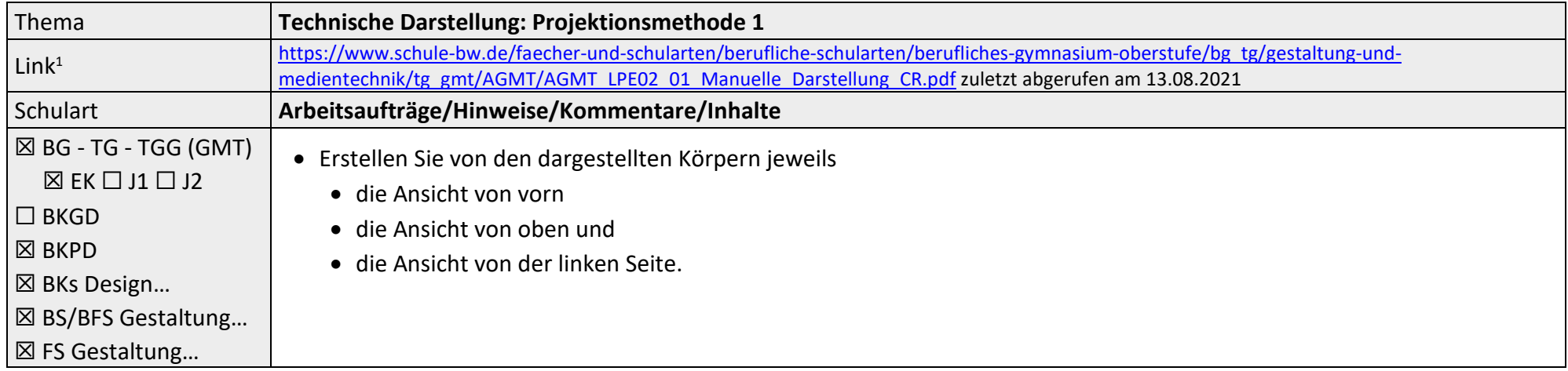

<sup>&</sup>lt;sup>1</sup> Die hier genannten Seiten im Internet sind beispielhaft genannt. Die Beispiele sind von der Praxis für die Praxis. Bitte beachten Sie des Weiteren die rechtlichen Hinweise am Ende dieses Dokuments.

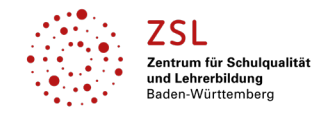

**Lernen mit Rückenwind**: Lernmaterial – Übersicht über digitale Fundstellen

#### Fach/Fachbereich: **Gestaltung|Medien|Technik – Technologie im Produktdesign**

#### **Räumliche Darstellung**

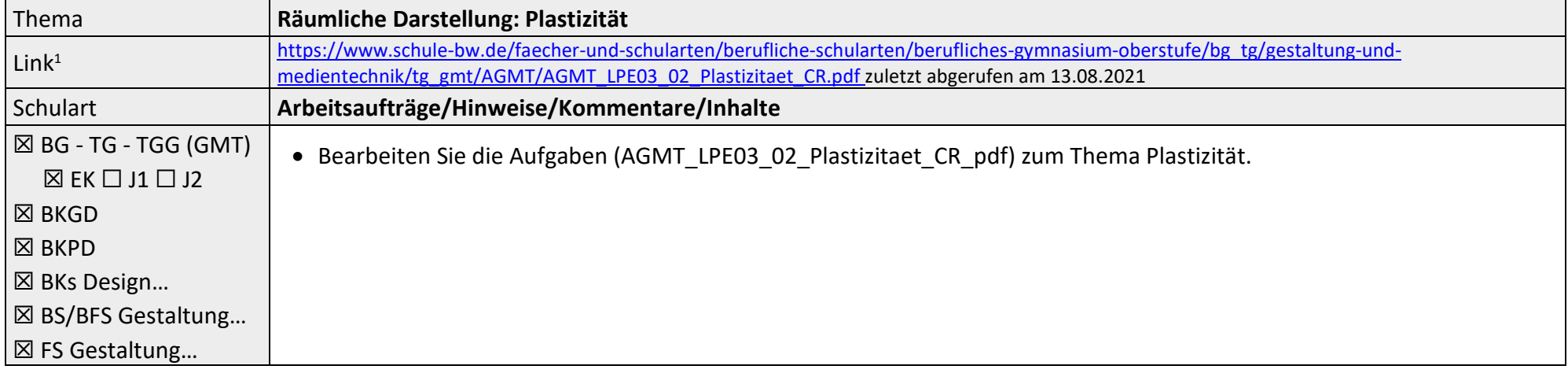

<sup>&</sup>lt;sup>1</sup> Die hier genannten Seiten im Internet sind beispielhaft genannt. Die Beispiele sind von der Praxis für die Praxis. Bitte beachten Sie des Weiteren die rechtlichen Hinweise am Ende dieses Dokuments.

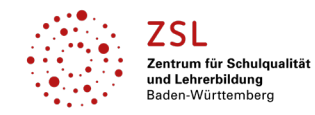

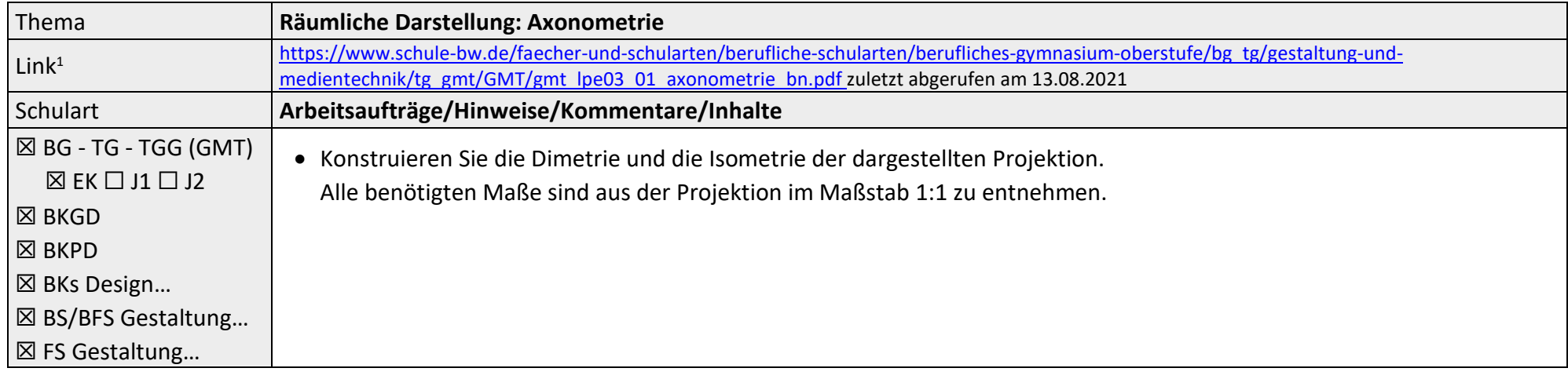

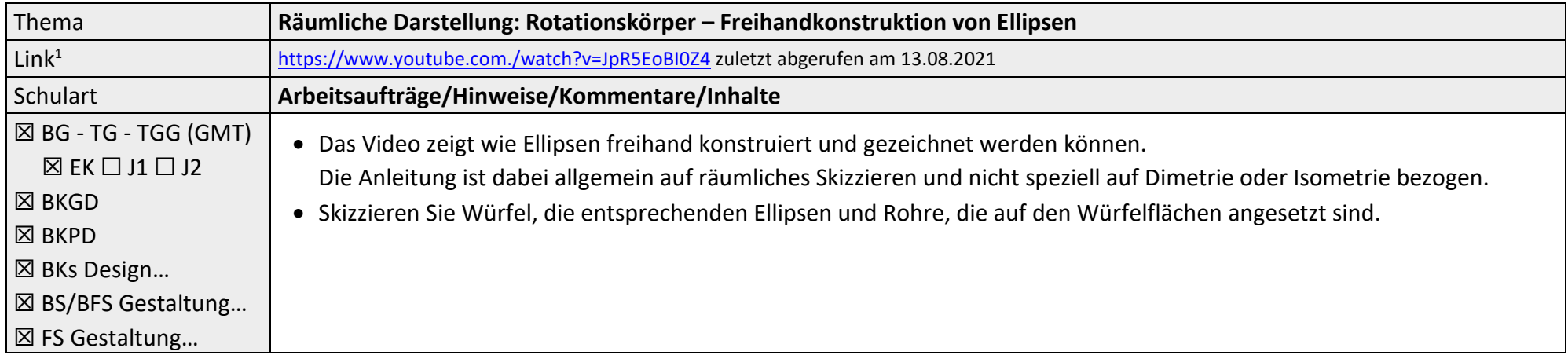

<sup>&</sup>lt;sup>1</sup> Die hier genannten Seiten im Internet sind beispielhaft genannt. Die Beispiele sind von der Praxis für die Praxis. Bitte beachten Sie des Weiteren die rechtlichen Hinweise am Ende dieses Dokuments.

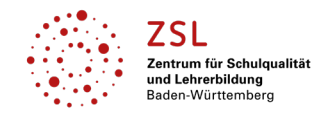

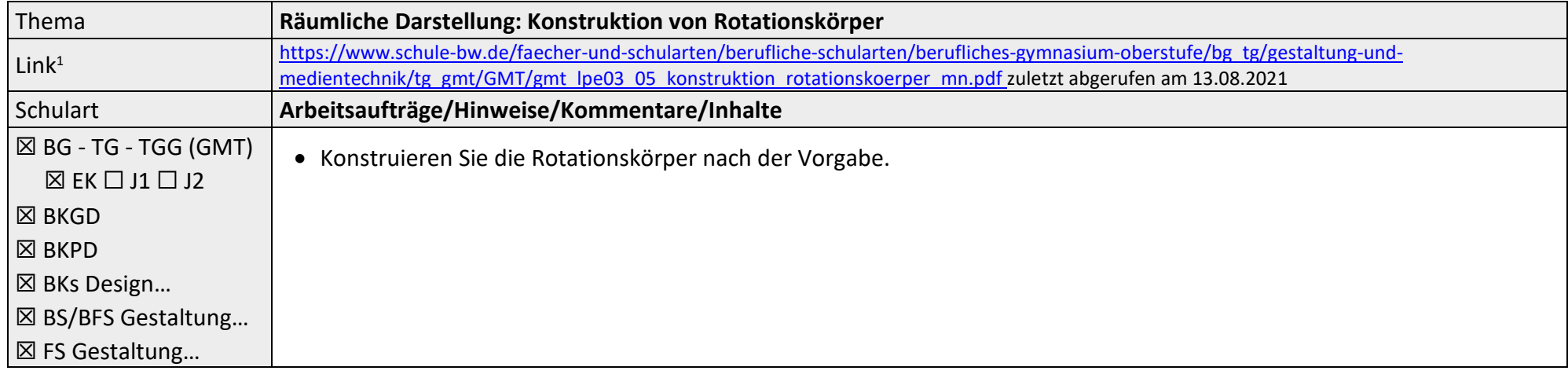

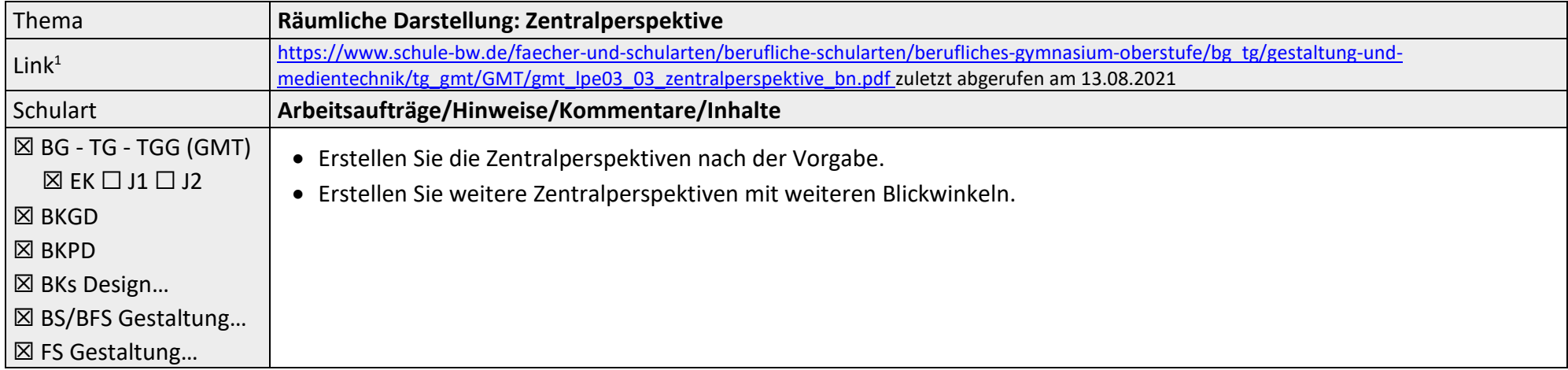

<sup>&</sup>lt;sup>1</sup> Die hier genannten Seiten im Internet sind beispielhaft genannt. Die Beispiele sind von der Praxis für die Praxis. Bitte beachten Sie des Weiteren die rechtlichen Hinweise am Ende dieses Dokuments.

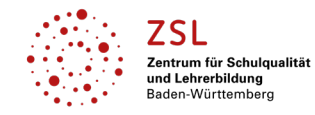

**Lernen mit Rückenwind**: Lernmaterial – Übersicht über digitale Fundstellen

#### Fach/Fachbereich: **Gestaltung|Medien|Technik – Technologie im Produktdesign**

#### **Fertigung von Produkten**

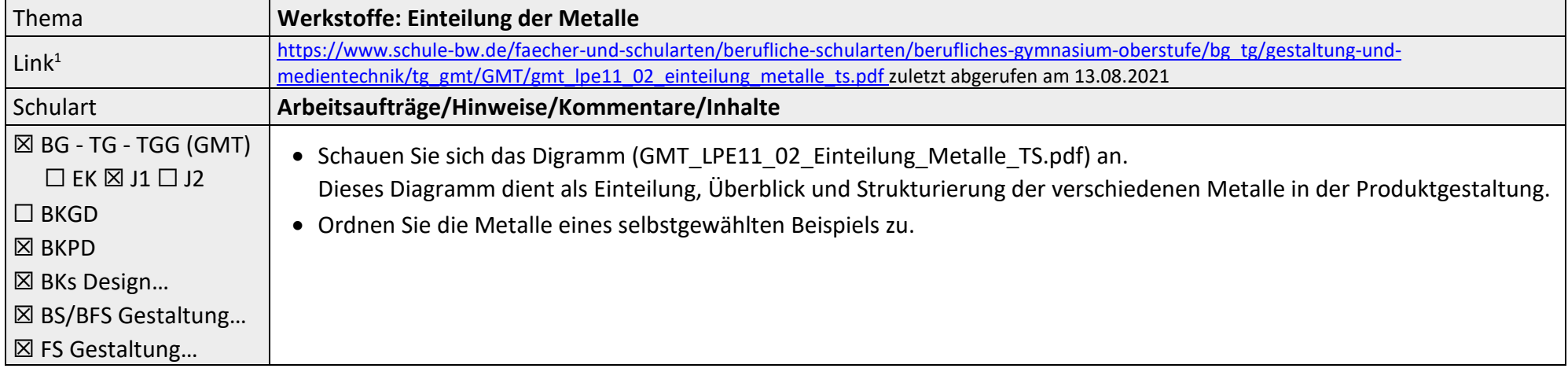

<sup>&</sup>lt;sup>1</sup> Die hier genannten Seiten im Internet sind beispielhaft genannt. Die Beispiele sind von der Praxis für die Praxis. Bitte beachten Sie des Weiteren die rechtlichen Hinweise am Ende dieses Dokuments.

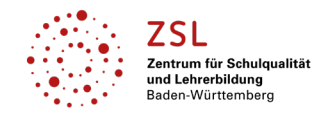

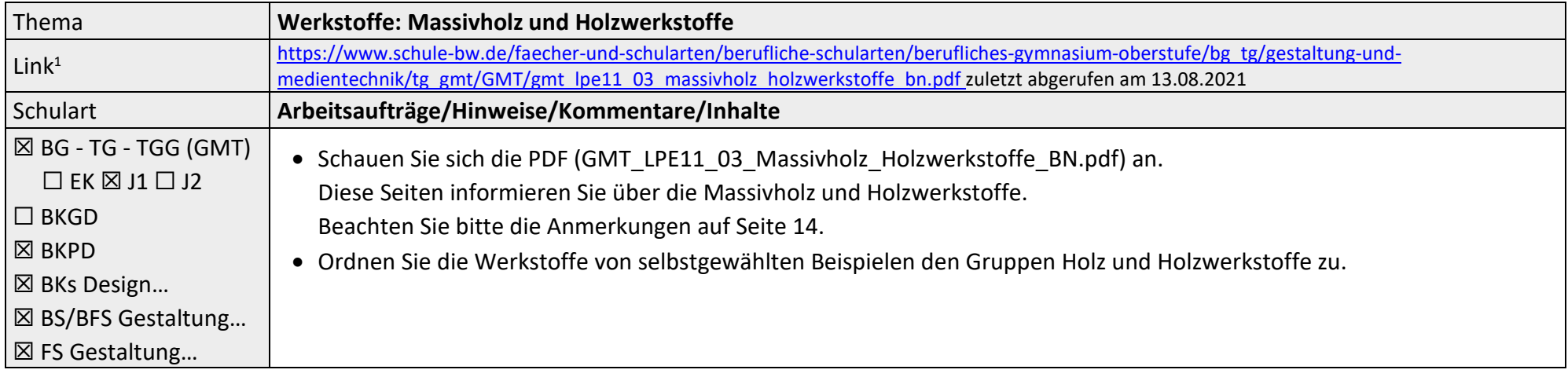

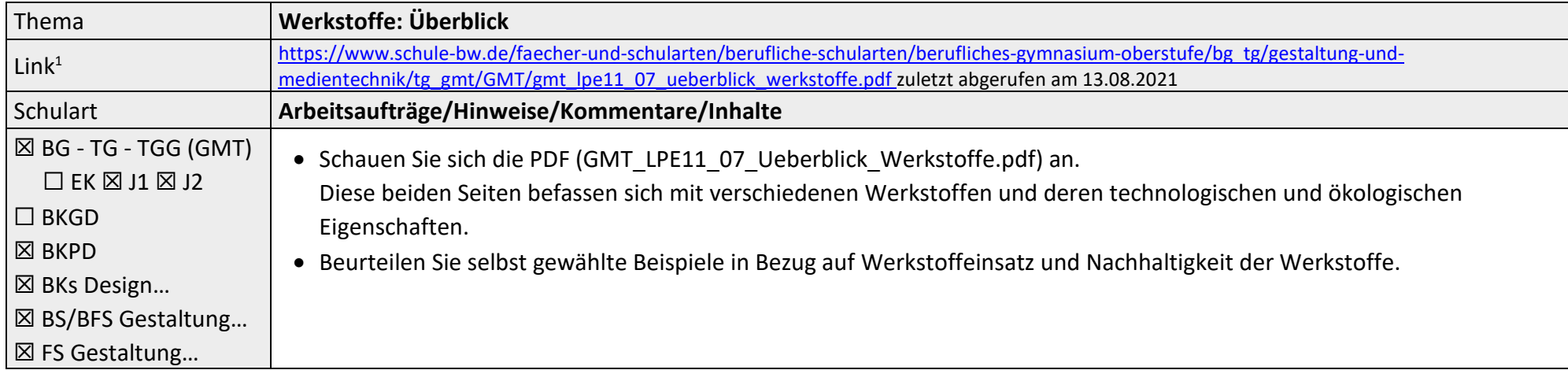

<sup>&</sup>lt;sup>1</sup> Die hier genannten Seiten im Internet sind beispielhaft genannt. Die Beispiele sind von der Praxis für die Praxis. Bitte beachten Sie des Weiteren die rechtlichen Hinweise am Ende dieses Dokuments.

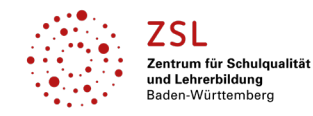

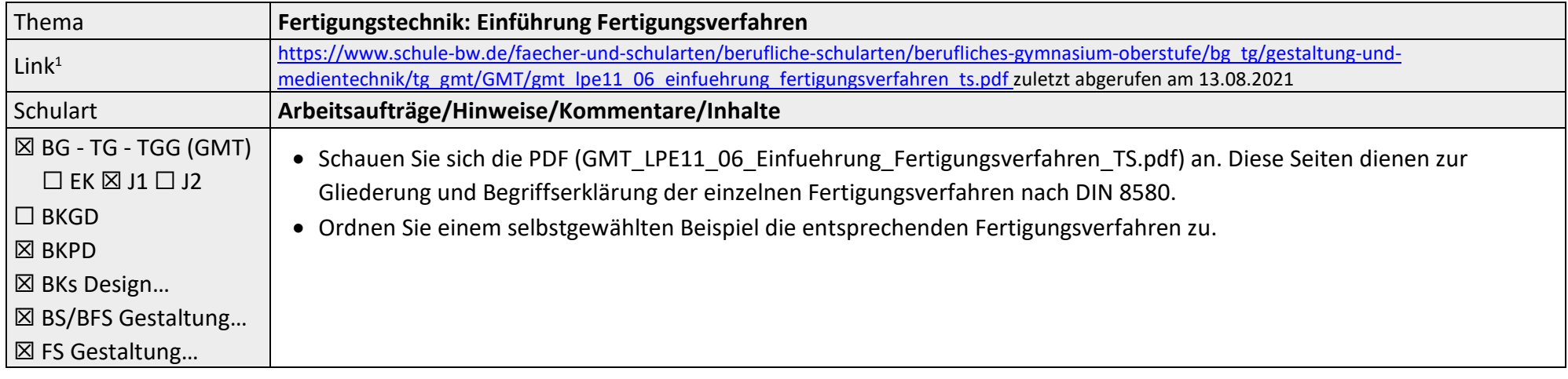

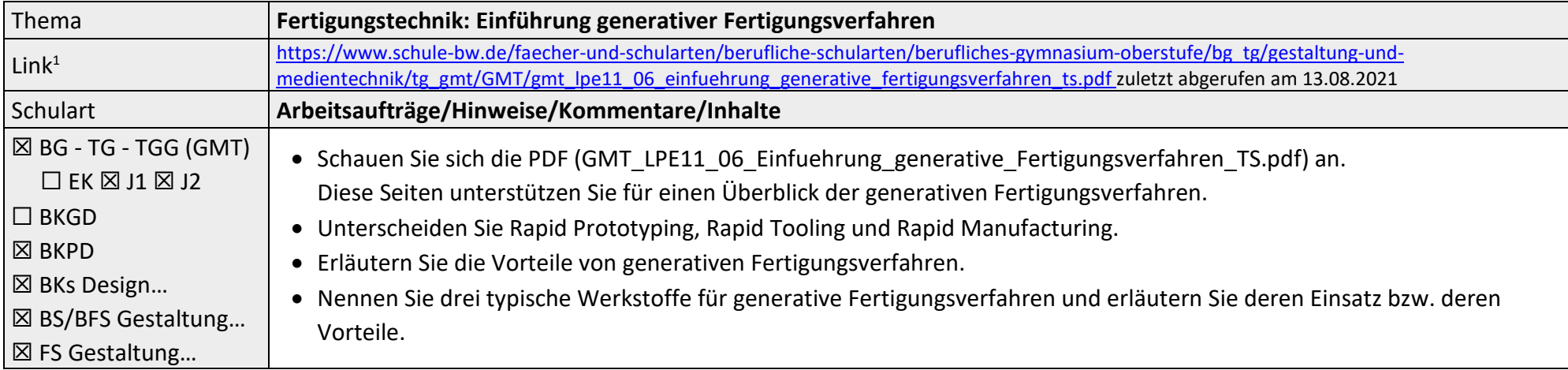

<sup>&</sup>lt;sup>1</sup> Die hier genannten Seiten im Internet sind beispielhaft genannt. Die Beispiele sind von der Praxis für die Praxis. Bitte beachten Sie des Weiteren die rechtlichen Hinweise am Ende dieses Dokuments.

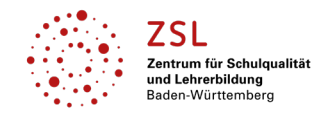

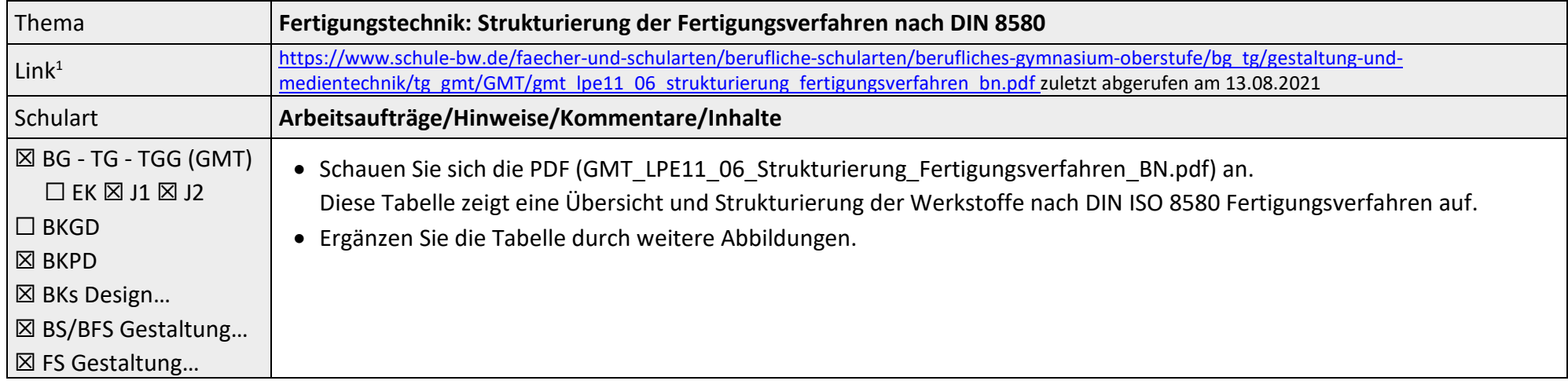

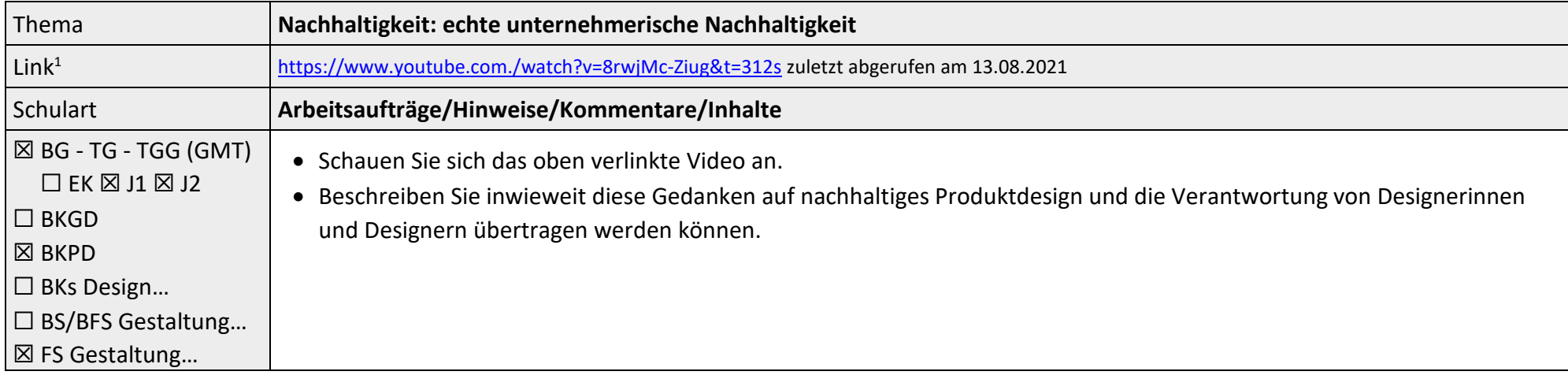

<sup>&</sup>lt;sup>1</sup> Die hier genannten Seiten im Internet sind beispielhaft genannt. Die Beispiele sind von der Praxis für die Praxis. Bitte beachten Sie des Weiteren die rechtlichen Hinweise am Ende dieses Dokuments.

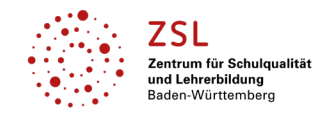

#### **Datenschutzrechtliche Hinweise**

Die vorliegend genannten Webseiten wurden nicht datenschutzrechtlich geprüft. Eine datenschutzrechtliche Prüfung ist von der verantwortlichen Stelle im Sinne des Art. 4 Nr. 7 DSGVO durchzuführen. Verantwortliche Stelle im Sinne des Art. 4 Nr. 7 DSGVO ist die Stelle, die über die Zwecke und Mittel der Verarbeitung entscheidet. Ferner sind folgende rechtliche Hinweise der ZSL-Seite zum Urheberrecht, Haftung für Inhalte sowie Internetauftritte dritter Anbieter/Links zu beachten: <https://zsl-bw.de/,Lde/Startseite/service/impressum>

<sup>&</sup>lt;sup>1</sup> Die hier genannten Seiten im Internet sind beispielhaft genannt. Die Beispiele sind von der Praxis für die Praxis. Bitte beachten Sie des Weiteren die rechtlichen Hinweise am Ende dieses Dokuments.